**Schaltplanerstellung mit EPLAN Electric P8** Mit steigender Komplexität von elektrischen Systemen gewinnen die Schaltungsunterlagen in der Elektrotechnik immer mehr an Bedeutung. Hierbei stehen Darstellungsmethoden, Handhabung und Lesbarkeit in direktem Zusammenhang mit Produktions- und Errichtungskosten sowie Störungszeiten. Grundlage für die Gestaltung sind die Festlegungen für Schaltzeichen und Schaltungsunterlagen nach den einschlägigen DIN-, EN- und IEC-Normen insbesondere zu den Themen Referenzkennung (früher: Betriebsmittelkennzeichnung), Strukturierung und Klassifizierung (DIN EN 60617, DIN EN 61082, DIN EN 61346, DIN EN 61355). Mit dem Seminar "EPLAN Electric P8 Education" erlernen Sie die Basisfunktionen mit den Schwerpunkten Schaltplan-Erstellung und Modifikation sowie die Generierung und Ausgabe der Dokumentation. **Kursinhalte**

- Bedienung von EPLAN Electric P8
- Projekt- und Stammdatenverwaltung
- Erstellung von Schaltungsunterlagen
- Automatische Prüfung der Pläne auf fehlerhafte Projektierung
- Einsatz von Navigatoren, tabellarische Bearbeitung und Grafikfunktionen
- Automatische Erstellung von Klemmen-, Kabel-, Stecker- und ähnlichen Plänen
- Verwaltung, Archivierung und Weitergabe von Projekten
- Dokumentation für Schaltschrankbau, Montage und Endkunde mit Hilfe von automatischen Auswertungen erstellen

## **Zielgruppe:**

Fachkräfte Elektrotechnik, Obermonteure/innen, Elektromeister/in

## **Voraussetzung:**

PC-Grundkenntnisse und Basiswissen Windows

## **Abschluss:**

Sie erhalten ein etz-Zertifikat.

# **Hinweise:**

# **Fachkursförderung: Dieser Kurs wird durch das Ministerium für Wirtschaft, Arbeit und Tourismus Baden-Württemberg aus Mitteln des Europäischen Sozialfonds Plus finanziert.**

Für Unternehmen in Baden-Württemberg und für Privatpersonen mit Wohnsitz in Baden-Württemberg beträgt diese Förderung pro Teilnehmer/in 30 % des regulären Kurspreises, für Teilnehmer/innen, die das 55. Lebensjahr vor Kursbeginn oder innerhalb des Kurszeitraumes vollendet haben, sogar 70 %. Ab dem Renteneintritt muss der Teilnehmer / die Teilnehmerin einen Arbeitsvertrag vorlegen, um förderfähig zu sein. Kursteilnehmer/innen, die erwerbstätig sind und keinen Berufsabschluss haben, durch den Besuch eines Fachkurses jedoch die Qualifikation steigern, erhalten eine Förderung in Höhe von 70 % zu den Kursgebühren. Nicht förderfähig sind Beschäftigte von Bund, Ländern, Stadt- und Landkreisen, sowie Städten und Gemeinden, sowie Beschäftigte von Transfergesellschaften. Die Förderung kann ausbezahlt werden, bis die Fördersumme dieser Förderperiode ausgeschöpft ist. Danach ist keine Förderung mehr möglich, bis in der nächsten Förderperiode neue Fördergelder bereitstehen!

Kofinanziert vom Ministerium für Wirtschaft, Arbeit und Tourismus **Baden-Württemberg** 

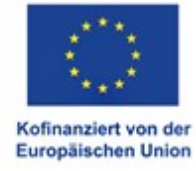

# **Kontaktperson:**

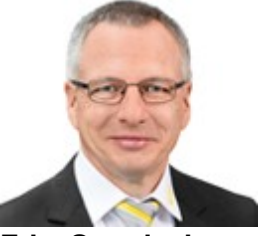

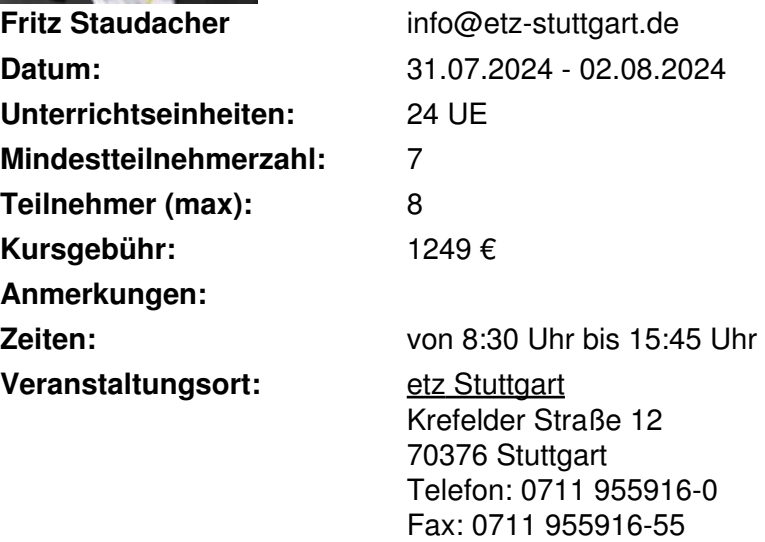

info@etz-stuttgart.de